### **AVTAL OM ANSLUTNING TILL NPA SÅSOM PRODUCENTANSVARSORGANISATION**

#### **1 PARTER**

- 1.1 Näringslivets Producentansvar i Sverige AB ("**NPA**"), org nr 559420–2391
- 1.2 Exakta Print AB **Exacts Exacts Exacts Exacts Exacts Example 2.1 Example 2.1 Example 2.1 Example 2.1 Example 2.1 Example 2.1 Example 2.1 Example 2.1 Example 2.1 Example 2.1 Example 2.1 Example 2.1 Example 2.1** Exakta Print AB

org nr \_\_\_\_\_\_\_\_\_\_\_\_\_\_\_\_\_\_\_\_\_\_\_\_\_\_\_\_ 5563641595

#### **2 BAKGRUND**

- 2.1 Den som avser att i egenskap av producent tillhandahålla förpackningar på den svenska marknaden ska före tillhandahållandet anlita en producentansvarsorganisation enligt tilllämplig författning, för närvarande förordning (2022:1274) om producentansvar för förpackningar ("**Tillämplig lagstiftning**").
- 2.2 Producenten tillhandahåller eller har för avsikt att tillhandahålla förpackningar på den svenska marknaden.
- 2.3 NPA, som ägs av Dagligvaruleverantörers Förbund (DLF), Svensk Dagligvaruhandel Ekonomisk förening, Svensk Handel AB, Sprit- och Vinleverantörsföreningen (SVL) och Sveriges Bryggerier AB, är en producentansvarsorganisation.
- 2.4 Anslutningsavtalet utgör parternas fullständiga överenskommelse kring anslutningen av Producenten till NPA. Det ersätter och har företräde framför alla tidigare avtal och förhandlingsöverenskommelser.
- 2.5 Anslutningsavtalet har ingåtts på följande villkor.

#### **3 AVTALSDOKUMENT**

- 3.1 Detta anslutningsavtal ("**Anslutningsavtal/et**") omfattar följande dokument och resurser varvid samtliga ska vara en integrerad del av Anslutningsavtalet. Vid konflikt mellan ordalydelser ska dokumenten gälla i följande ordning:
	- a) Detta dokument inklusive bilagor
	- b) Allmänna Villkor
	- c) NPAs vid var tid utfärdade Instruktioner i gällande lydelse
	- d) Andra tillämpliga dokument
- 3.2 Ord och uttryck som inte är definierade häri har samma betydelse som i Tillämplig lagstiftning.

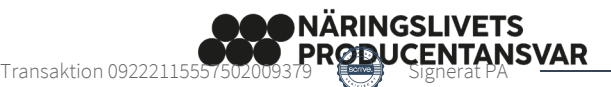

#### **4 UPPDRAG**

4.1 Producenten uppdrar härmed till NPA att utgöra producentansvarsorganisation åt Producenten. Avtalets omfattning inklusive NPA:s uppdrag, Producentens rapportering och omfattade materialslag framgår av Bilaga 1.

#### **5 AVTALSTID**

- 5.1 Anslutningsavtalet gäller från båda parters undertecknande till och med utgången av kalenderåret som infaller kalenderåret efter att Anslutningsavtalet undertecknats av båda parter. Om Anslutningsavtalet inte sägs upp av endera parten sex (6) månader före Anslutningsavtalets upphörande gäller Anslutningsavtalet tills vidare med en ömsesidig uppsägningstid om sex (6) månader. Anslutningsavtalets giltighet är från och med den 1 januari 2024 avhängigt att NPA är en godkänd producentansvarsorganisation och upphör automatiskt, utan ersättningsskyldighet för endera part, om sådant godkännande inte ges eller upphör.
- 5.2 Uppsägning ska ske skriftligen. Uppsägning kan göras via e-post och gäller då från dagen för e-postens avsändande. Sådan uppsägning ska dock bekräftas skriftligen för att vara gällande.
- 5.3 Motsvarande uppsägningstid och uppsägningsförfarande gäller om anslutningens omfattning förändras till att omfatta färre materialslag eller annars ha mindre omfattning än tidigare (partiell uppsägning).
- 5.4 Om rätt till förtida upphörande i vissa fall se Allmänna Villkor.

Detta Anslutningsavtal ska undertecknas av båda parter för att vara gällande.

**PRODUCENTEN NÄRINGSLIVETS PRODUCENTANSVAR** 

Patrick Andersson

Helena Nyle

Helena Nylén, VD

**I SVERIGE AB**

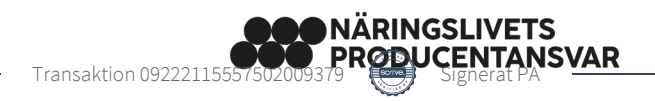

### **BILAGA 1 – AVTALETS OMFATTNING**

#### **1 NPA:S UPPDRAG OCH PRODUCENTENS RAPPORTERING**

- 1.1 NPA:s ansvar som producentansvarsorganisation är reglerat i Tillämplig lagstiftning och omfattar översiktligt att finansiera den kommunala insamlingen av förpackningsavfall, materialåtervinna eller på annat sätt behandla det av kommunen insamlade förpackningsavfallet samt samla in, behandla och tillhandahålla information om verksamheters förpackningsavfall. Producenten ska därvid till NPA redovisa, på det sätt och med den frekvens som framgår av Instruktioner, de uppgifter som enligt Tillämplig lagstiftning krävs för att Naturvårdsverket ska fastställa producentansvarsorganisationers marknadsandelar.
- 1.2 Producenten ska till NPA betala de avgifter som NPA debiterar och som framgår av NPAs webbplats, npa.se.
- 1.3 NPAs skyldigheter avseende rapportering framgår uteslutande av detta avtal.

#### **2 MATERIALSLAG**

NPA tillhandahåller omhändertagande av samtliga förpackningsmaterial som en producentansvarsorganisation ansvarar för enligt Tillämplig lagstiftning. NPA:s uppdrag enligt Avtalet omfattar följande materialslag:

☒ Papper och kartong ☒ Plast ☒ Metall ☒ Färgat glas ☒ Ofärgat glas ☒ Trä ☒ Andra förpackningsmaterial

Producenten anger löpande genom redovisning av förpackningsvolymer vilka material Producenten ansluter sig för.

Transaktion 09222115557602009379 RODUCENTANSVAR

#### **3 RAPPORTERING**

☒ Producenten utser NPA att för Producentens räkning fullgöra Producentens rapporteringsskyldighet till Naturvårdsverket enligt Tillämplig lagstiftning. Producenten ska därvid till NPA redovisa, på det sätt och med den frekvens som framgår av Instruktioner, de uppgifter som Producenten enligt Tillämplig lagstiftning är skyldig att rapportera till Naturvårdsverket. NPA har exklusivitet rörande denna rapportering till Naturvårdsverket för samtliga materialslag som omfattas av Anslutningsavtalet.

**NÄRINGSLIVETS** 

## Verifikat

Transaktion 09222115557502009379

#### Dokument

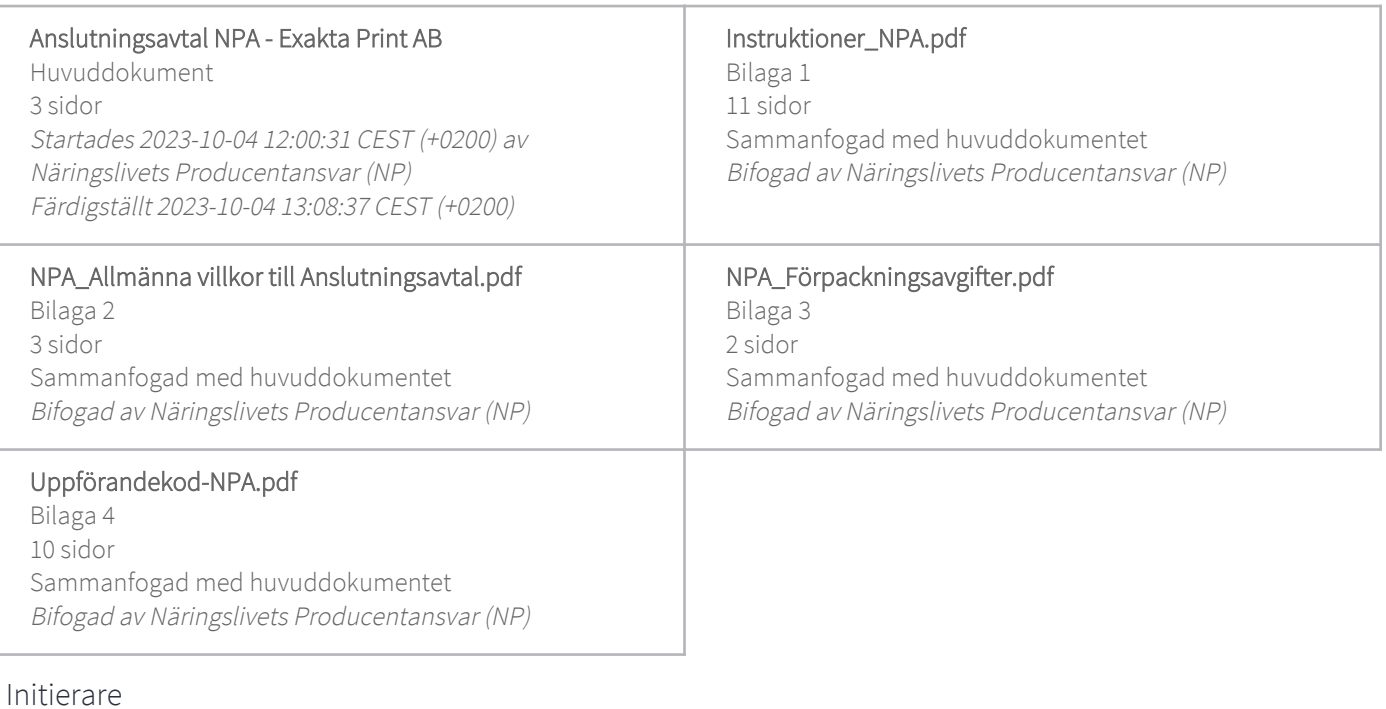

Näringslivets Producentansvar (NP) Org. nr 559420-2391 producer@npa.se

## Signatories

Patrick Andersson (PA) Exakta Print AB patrick.andersson@exakta.se

Patrick Andersson

Signerade 2023-10-04 13:08:37 CEST (+0200)

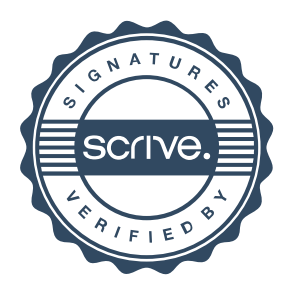

## Verifikat

Transaktion 09222115557502009379

Detta verifikat är utfärdat av Scrive. Information i kursiv stil är säkert verifierad av Scrive. Se de dolda bilagorna för mer information/bevis om detta dokument. Använd en PDF-läsare som t ex Adobe Reader som kan visa dolda bilagor för att se bilagorna. Observera att om dokumentet skrivs ut kan inte integriteten i papperskopian bevisas enligt nedan och att en vanlig papperutskrift saknar innehållet i de dolda bilagorna. Den digitala signaturen (elektroniska förseglingen) säkerställer att integriteten av detta dokument, inklusive de dolda bilagorna, kan bevisas matematiskt och oberoende av Scrive. För er bekvämlighet tillhandahåller Scrive även en tjänst för att kontrollera dokumentets integritet automatiskt på: https://scrive.com/verify

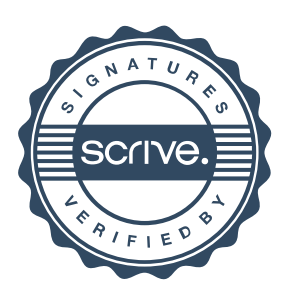

# Instruktioner

### till dig som kund till Näringslivets Producentansvar

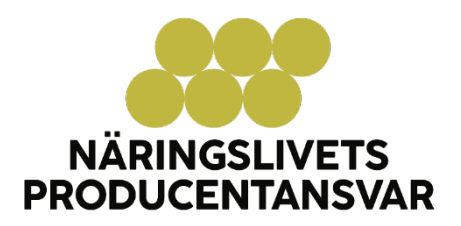

## Innehållsförteckning

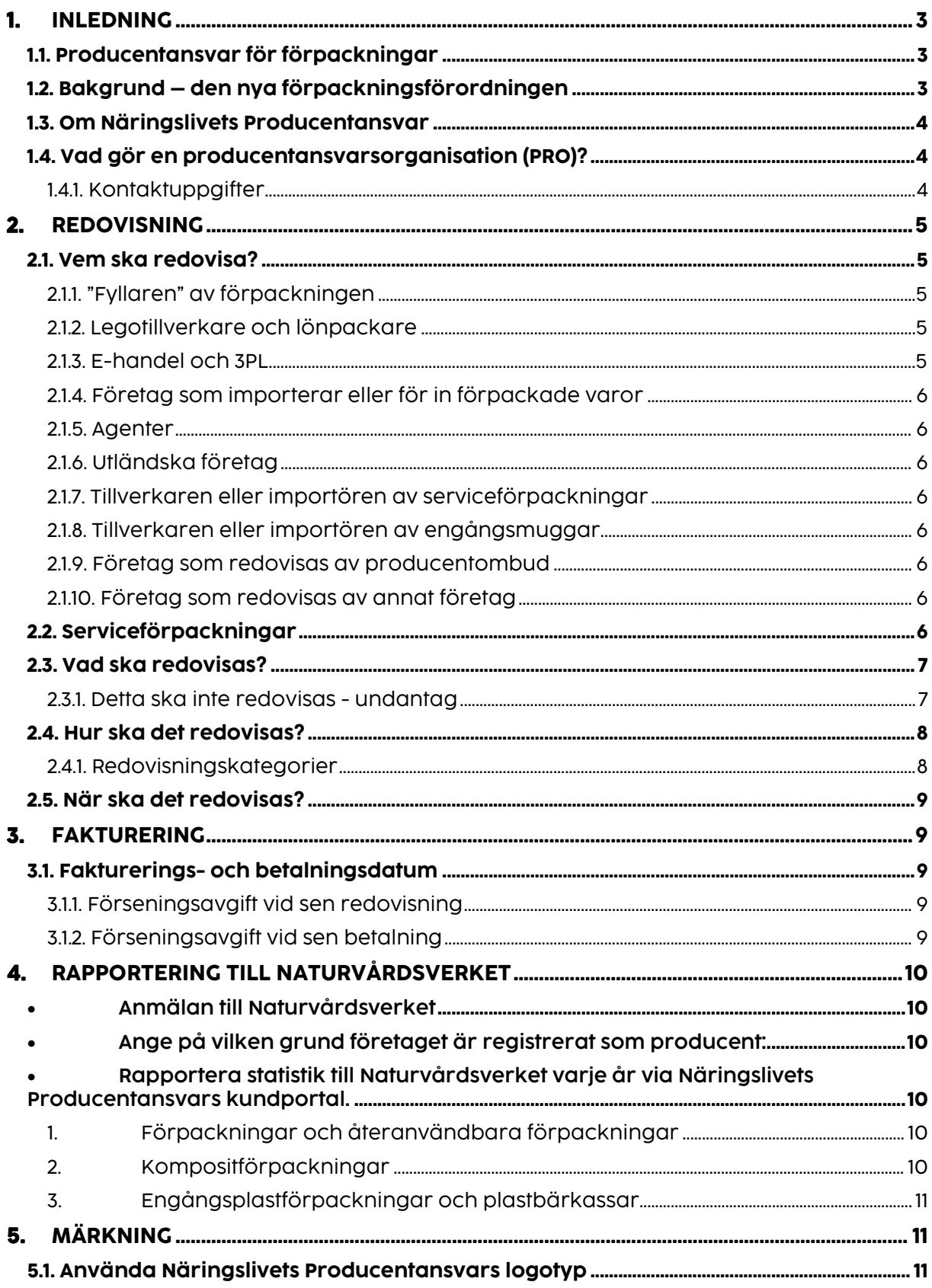

#### <span id="page-7-0"></span>1. INLEDNING

Om ditt företag tillhandahåller en förpackning på den svenska marknaden, ansvarar du som producent enligt lag för att tillse att förpackningen samlas in och återvinns. Med dessa Instruktioner vill vi beskriva reglerna du ska följa, och stötta med information om hur ditt företag ska gå till väga för att leva upp till producentansvaret för förpackningar.

Dessa Instruktioner bör läsas av alla som berörs av producentansvaret, ta därför några minuter till att läsa igenom dem.

Som producent ska du bland annat:

- Ansluta dig till en godkänd producentansvarsorganisation
- Anmäla dig hos Naturvårdsverket\*
- Ta ett operativt eller finansiellt ansvar för att samla in och behandla förpackningsavfall\*
- Minska nedskräpningen\*
- Rapportera uppgifter till Naturvårdsverket årsvis\*
- Betala en årlig tillsynsavgift till Naturvårdsverket

<span id="page-7-1"></span>\*Näringslivets Producentansvar hjälper ditt företag med dessa uppgifter.

#### 1.1. Producentansvar för förpackningar

Producentansvaret har funnits sedan mitten på 1990-talet och syftet med ansvaret är att den som bidrar till ett miljöproblem också ska bidra till lösningarna. I detta fall är problemet bristen på cirkularitet: att förpackningar inte återanvänds eller materialåtervinns.

Producentansvaret för förpackningar omfattar alla typer av förpackningar – såväl konsument-, grupp-, transport- som serviceförpackningar – och gäller för alla typer av materialslag såsom papper, plast, metall, glas, trä och andra material som t.ex. keramik.

Som verksamhetsutövare har du också ansvar för att skaffa dig den kunskap som behövs för att skydda människors hälsa och miljön mot skada eller olägenhet, enligt 2 kap. 2 § miljöbalken. Det innebär att det är ditt ansvar att känna till de lagkrav som finns kopplat till din verksamhet.

#### <span id="page-7-2"></span>1.2. Bakgrund – den nya förpackningsförordningen

Regeringen beslutade i juni 2022 om en ny förordning om producentansvar för förpackningar. Förordning (2022:1274) om producentansvar för förpackningar (härefter kallad förpackningsförordningen) innebär bland annat att producenter ska vara anslutna till en producentansvarsorganisation (PRO) som är godkänd av Naturvårdsverket från och med den 1 november 2023.

En annan stor förändring är att insamlingsansvaret för förpackningar från hushåll övergår från producenterna till kommunerna den 1 januari 2024 och från 2027 ska alla hushåll kunna lämna sina förpackningar till återvinning fastighetsnära. Producenterna ansvarar, genom producentansvarsorganisationer, fortsatt för att bekosta insamling av förpackningar och säkerställa att förpackningsavfallet bearbetas på bästa möjliga sätt.

Huvudsyftet med den nya förpackningsförordningen är att öka materialåtervinningen av förpackningar, minska mängden förpackningar och förpackningsavfall och säkerställa att förpackningsavfall tas om hand på ett hälso- och miljömässigt godtagbart sätt.

#### <span id="page-8-0"></span>1.3. Om Näringslivets Producentansvar

Den nya förpackningsförordningen ställer nya och högre krav på producenter, med målet att uppnå en högre grad av materialåtervinning.

#### **Näringslivets Producentansvar bygger vidare på den expertis och erfarenhet som har utvecklats inom Förpackningsinsamlingen, FTI, under drygt 25 år.**

För att kunna möta utvecklingen har branschorganisationerna Dagligvaruleverantörers Förbund (DLF), Svensk Dagligvaruhandel Ekonomisk förening, Svensk Handel AB, Sveriges Bryggerier AB och Sprit & Vinleverantörsföreningen (SVL) tagit steget och bildat ett gemensamt bolag – Näringslivets Producentansvar i Sverige AB.

Med dessa organisationer som ägare skapas en stark grund och stora påverkansmöjligheter för anslutna producenter. Som producentansvarsorganisation har Näringslivets Producentansvar ambitionen att erbjuda alla producenter en hållbar och ansvarsfull tjänsteportfölj av samtliga materialslag som förpackningsförordningen omfattar.

Genom strategiska partnerskap med utvalda leverantörer av återvinningstjänster, däribland Svensk Plaståtervinning och Svensk Glasåtervinning, avser vi att fortsätta driva utvecklingen mot en cirkulär och spårbar materialåtervinning i världsklass.

#### <span id="page-8-1"></span>1.4. Vad gör en producentansvarsorganisation (PRO)?

En PRO ska:

- ha som syfte att förebygga och hantera förpackningsavfall
- ha ett ansvarsområde som omfattar förpackningsavfall av alla typer av material
- behandla producenter lika och utan villkor som diskriminerar någon producent
- ansvara för att materialåtervinna eller på annat sätt behandla förpackningsavfall som samlats in via det kommunala insamlingssystemet
- tillsammans med övriga godkända producentansvarsorganisationer, finansiera det kommunala insamlingssystemet
- ha ett insamlings-, behandlings- och informationsansvar när det gäller verksamheter och deras förpackningsavfall
- rapportera vissa uppgifter till Naturvårdsverket kopplade till insamling och behandling
- endast använda sina intäkter för verksamhet som har samband med organisationens skyldigheter enligt förpackningsförordningen eller annan författning eller för att göra en utbetalning till de producenter som har anlitat organisationen.

#### <span id="page-8-2"></span>1.4.1. Kontaktuppgifter

För att Näringslivets Producentansvar ska kunna fullgöra uppdraget som producentansvarsorganisation behöver vi ha korrekta kontakt- och adressuppgifter till alla anslutna företag. Vi kommunicerar viktig information via mejl, så som avisering om redovisning. På kundportalen kan man se de registrerade kontaktuppgifterna. Det är kundens, dvs. producentens, ansvar att de är aktuella. För att uppdatera uppgifterna kontakta oss via mejl till [producer@npa.se](mailto:producer@npa.se) eller via telefon.

### <span id="page-9-0"></span>2. REDOVISNING

#### <span id="page-9-1"></span>2.1. Vem ska redovisa?

För att underlätta för producenterna är den producent som till Näringslivets Producentansvar ska redovisa förpackningsvolymer och erlägga förpackningsavgifter, samma som är rapporteringsskyldig Naturvårdsverket enligt förpackningsförordningen 11 kap, §1, dvs:

- den som yrkesmässigt fyller eller på annat sätt använder en förpackning som inte är en serviceförpackning i syfte att skydda, presentera eller underlätta hanteringen av en vara,
- för in en förpackad vara till Sverige,
- tillverkar en serviceförpackning i Sverige,
- för in en serviceförpackning till Sverige,
- från ett annat land än Sverige säljer en förpackning eller en förpackad vara till en slutlig användare i Sverige,
- i Sverige tillverkar eller till Sverige för in en engångsmugg.

Med *för in* i Sverige avses i förpackningsförordningen både import och införsel. I detta dokument avser vi med *import* både import och införsel.

Alla företag – tillverkare, importör, grossist, e-handlare, butik eller motsvarande – som faller inom ramarna för ovan definition är producenter. Förpackningarna ska redovisas och förpackningsavgiften betalas av den rapporteringsskyldige producenten.

Förpackningar redovisas av fyllaren av förpackningen (2.1.1 - 2.1.3) eller importören av förpackade varor (2.1.4 - 2.1.6). Förpackningarna redovisas i en av två kategorier; privat bruk eller annat än privat bruk och sedan på respektive material.

Serviceförpackningar och förpackningar för obearbetade produkter från jordbruk eller trädgårdsnäring redovisas av den svenska förpackningstillverkaren eller den som importerar den typen av förpackningar (2.1.7).

Engångsmuggar redovisas av den svenska förpackningstillverkaren eller den som importerar den typen av förpackningar (2.1.8).

#### <span id="page-9-2"></span>2.1.1. "Fyllaren" av förpackningen

Varje företag som förpackar en vara är en fyllare. Det innebär att det kan finnas flera fyllare för en vara om den packas om i flera steg. Avgörande för om du anses vara producent eller ej är om du tillför en förpackning eller förpackningsmaterial till en vara eller redan förpackad vara.

#### <span id="page-9-3"></span>2.1.2. Legotillverkare och lönpackare

Legotillverkare betraktas som fyllare om de i något led äger varan och/eller förpackningen. Företag som varken äger varan eller förpackningen utan enbart utför en fyllnadstjänst, s.k. lönpackare, betraktas ej som fyllare. I dessa fall betraktas uppdragsgivaren som fyllare.

#### <span id="page-9-4"></span>2.1.3. E-handel och 3PL

Om ett företag anlitar ett annat företag (s.k. 3PL) att förpacka eller distribuera en vara betraktas uppdragsgivaren som fyllare i de fall där det anlitade företaget (3PL) varken äger varan eller förpackningen. Det anlitade företaget utför i dessa fall endast en fyllnadstjänst. Om det anlitade företaget (3PL) äger varan eller förpackningen betraktas det som fyllare och omfattas av producentdefinitionen.

#### <span id="page-10-0"></span>2.1.4. Företag som importerar eller för in förpackade varor

För varor som packats utomlands gäller att importören ansluter sig och betalar förpackningsavgifter. Detta gäller även i de fall, då importören inte själv hanterar/lagerhåller varan, utan den levereras direkt från utlandet till importörens kund. Importör är normalt det företag som först blir ägare till varan i Sverige. För införsel från annat EU-land gäller samma regler som för importen.

#### <span id="page-10-1"></span>2.1.5. Agenter

Agenter klassas som importörer om de i något skede under eller efter import eller införsel äger varan, även om de inte fysiskt befattar sig med den. Redovisnings- och betalningsansvaret ligger då hos agenten. I de fall, då agenten inte äger varan, utan enbart agerar som förmedlare, är det agentens kund som betraktas som importör, enligt 2.1.4. ovan.

#### <span id="page-10-2"></span>2.1.6. Utländska företag

Utländska företag ska redovisa förpackningar och betala förpackningsavgift när de säljer en förpackad vara till en slutlig användare i Sverige.

#### <span id="page-10-3"></span>2.1.7. Tillverkaren eller importören av serviceförpackningar

För serviceförpackningar gäller särskilda villkor. Dessa beskrivs i kapitel 2.2. Serviceförpackningar

#### <span id="page-10-4"></span>2.1.8. Tillverkaren eller importören av engångsmuggar

En engångsmugg ska anses vara en förpackning även om den inte är avsedd att fyllas vid ett försäljningsställe. För engångsmuggar gäller särskilda villkor. Dessa beskrivs i kapitel 2.2. Serviceförpackningar

#### <span id="page-10-5"></span>2.1.9. Företag som redovisas av producentombud

Om ditt företag inte är etablerat i Sverige kan ni utse ett producentombud som är etablerat i Sverige. Producentombudet ska utses genom skriftlig fullmakt och godkännas av Naturvårdsverket. Producentombudet ska i stället för producenten fullgöra skyldigheterna (se kap 4) enligt förpackningsförordningen och förordning (2021:1002) om nedskräpningsavgifter.

Ett producentombud övertar hela ansvaret från producenten gentemot Näringslivets Producentansvar och gentemot Naturvårdsverket.

#### <span id="page-10-6"></span>2.1.10. Företag som redovisas av annat företag

En producent kan anlita en tredje part för att redovisa förpackningar i producentens namn. I dessa fall ska en fullmakt signerad av båda parter skickas till Näringslivets Producentansvar. Det är dock fortfarande företaget som har producentansvaret som har ansvaret för att volymerna som redovisas är korrekta och att avgifterna betalas m.m.

#### <span id="page-10-7"></span>2.2. Serviceförpackningar

Enligt huvudprincipen tas förpackningsavgiften ut av fyllaren av förpackningar och av den som importerar/för in förpackade varor.

För att undvika att alla butiker, storkök, restauranger, pizzerior, korvkiosker, konditorier, tvätterier, odlare, bärplockare, äggproducenter etc. ska ansluta sig bara för att de fyller en förpackning, tillämpas speciella villkor, i enlighet med gällande lagstiftning. Dessa förpackningar kallas för serviceförpackningar och gemensamt för dem är att de redovisas av förpackningstillverkaren eller importören (inkl. införsel).

Serviceförpackningar är förpackningar som fylls vid försäljningstillfället eller används för obearbetade produkter från jordbruk eller trädgårdsnäring. Det kan exempelvis vara bärkassar, pizzakartonger, äggkartonger och påsar för potatis. Detta gäller oavsett vilket material som förpackningen är gjord av.

Observera att den som yrkesmässigt fyller eller använder serviceförpackningar i syfte att skydda, presentera eller underlätta hanteringen av en vara är undantagna producentansvaret för dessa förpackningar medan den som för in eller tillverkar serviceförpackningar omfattas. Notera att även emballaget till serviceförpackningar ska redovisas. Dessa anses inte vara serviceförpackningar och ska därför redovisas av den som fyller förpackningen.

Se information om kategorier för förpackningsredovisningen i kapitel 2.4.1. Redovisningskategorier.

#### <span id="page-11-0"></span>2.3. Vad ska redovisas?

Med förpackning avses en engångsartikel eller en annan produkt som har framställts för att innehålla, skydda eller presentera en vara eller för att användas för att leverera eller på annat sätt hantera en vara.

Konsument-, grupp- och transportförpackningar omfattas, så även serviceförpackningar. Reglerna gäller även tillbehör till förpackningar såsom lock och kapsyler samt stötdämpande emballage.

#### <span id="page-11-1"></span>2.3.1. Detta ska inte redovisas - undantag

I nedan angivna fall ska förpackningsmängderna **inte** redovisas:

#### • **Export och utförsel**

De förpackningsmängder som exporteras eller förs ut till annat EU-land, ska inte redovisas.

#### • **Förpackningar där avgiften har betalats i tidigare led**

I de fall förpackningsavgiften är betald i tidigare led, av den rapporteringsskyldige producenten, ska den inte redovisas och betalas en gång till. Detta är normalt fallet för förpackningar till varor från svenska leverantörer samt vid köp av serviceförpackningar från svenska förpackningsleverantörer. Förpackningsavgiften ska framgå på fakturan för serviceförpackningar.

- **Serviceförpackningar som saluförs separat och utan innehåll till hushåll** Exempel: engångsserviser (tallrikar, assietter, sugrör mm.), jul- och presentpapper, presentförpackningar, plast- och aluminiumfolie, fryspåsar, smörgåspapper, bakformar (engångs), OBS! Engångsmuggar betraktas alltid som en förpackning. Mer information finns i kapitel 2.2.
- **Flyttlådor**
- **Förpackningar som ingår i pant- och saldosystem för returlådor/-backar, lastpallar mm** Exempel: förpackningar som tillhandahålls av Svenska Retursystem[, retursystem.se.](https://www.retursystem.se/sv)
- **Väg-, Järnvägs-, fartygs- eller flygfraktscontainrar eller IBC/Cipax.**  Dessa hanteras i egna återtagningssystem respektive rekonditioneringssystem alternativt omfattas inte av förpackningsförordningen.
- **Produktionsspill**

#### • **Dryckesförpackningar med pant**

Förpackning med pant regleras specifikt i lagstiftningen och ska inte redovisas till Näringslivets Producentansvar. Exempel: aluminium- och stålburkar för öl och läskedrycker samt PET-flaskor för konsumtionsfärdig dryck. Företag som importerar eller fyller sådana förpackningar hänvisas till Returpack[, pantamera.nu.](https://pantamera.nu/sv/foretag/bryggeri-producent--importor/) Pantkravet gäller inte för drycker som huvudsakligen består av mejeriprodukter. Förpackningar som **inte** ingår i pantsystemet ska fortsättningsvis redovisas till Näringslivets Producentansvar.

• **Förpackningar med faromärkning GHS06 (Dödskalle), GHS09 (Döda fisken) och GHS04 (Gasbehållare)**

Innehållet är giftigt, miljöfarligt eller explosivt. För mer information hänvisar vi till [Kemikalieinspektionen.](https://www.kemi.se/)

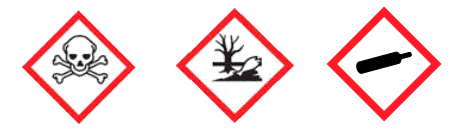

- **Förpackningar innehållande cytostatika, immunhämmande eller immunstimulerande läkemedel samt starka kortikosteroider.**
- **Riskavfall**

Förpackningar som med säkerhet kommer att bli riskavfall enligt AFS 2011:19. För mer information hänvisar vi til[l Arbetsmiljöverket .](https://www.av.se/arbetsmiljoarbete-och-inspektioner/publikationer/foreskrifter/kemiska-arbetsmiljorisker-2011-19-foreskrifter/)

• **Ensilagefilm och plastförpackningar till jordbruk** För mer information hänvisar vi företag och verksamheter till Svepretur, [svepretur.se.](https://svepretur.se/)

#### • **Rullar, tuber och cylindrar**

Rullar, tuber och cylindrar som böjligt material är upprullat på, i de fall de är avsedda som delar i tillverkningsutrustning och som inte används för att presentera en vara som en säljenhet.

- **Dialyspåsar, sprutfat och liknande** Risk för att de kommit i kontakt med kroppsvätskor.
- **Övrigt som inte ska redovisas som förpackningar till Näringslivets Producentansvar** Kuvert, snören, tejp, klädhängare som saluförs separat, blomkrukor som är avsedda att följa med växten under hela dess livstid. CD-, DVD- och videofilmfodral som saluförs innehållande CD- skivor, DVD-skivor eller videofilmer, gravlyktor som är behållare för ljus, förvaringsmaterial för spel, korvskinn, skrivarpatroner, tepåsar, vattenlösliga påsar för rengöringsmedel, verktygslådor mm.

#### <span id="page-12-0"></span>2.4. Hur ska det redovisas?

Redovisning av förpackningar sker i kilo (kg), utan decimaler, på Näringslivets Producentansvars kundportal eller via API. Kundportalen nås vi[a npa.se.](https://www.npa.se/)

#### <span id="page-12-1"></span>2.4.1. Redovisningskategorier

#### **Förpackningar för Privat bruk**

Förpackningar från inköp för privat bruk och för andra ändamål än verksamheter. Exempelvis konsumentförpackningar, förpackningar som hanteras i försäljningsställets utgångskassor eller vid distanshandel kategoriseras som privat bruk.

#### **Förpackningar för annat än Privat bruk**

Förpackningar från inköp för verksamheter och för andra ändamål än privat bruk. Exempelvis transportpackningar, förpackningar som underlättar hantering och transport av produkter mellan verksamheter.

#### <span id="page-13-0"></span>2.5. När ska det redovisas?

#### **Kvartalsvis redovisning**

Företag vars förpackningsavgifter **understiger 120 000 kr/kalenderår** redovisar kvartalsvis, månaden efter avslutat kvartal (dvs april, juli, oktober och januari), om inte annat avtalats.

#### **Månadsvis redovisning**

Företag vars förpackningsavgifter **överstiger 120 000 kr/kalenderår** redovisar månadsvis, efter månadsskiftet.

Näringslivets Producentansvar aviserar via e-post i god tid innan det är dags att redovisa.

Förpackningarna ska redovisas till Näringslivets Producentansvar senast den 25:e i månaden efter avslutad redovisningsperiod. Vid försenad redovisning tillämpas förseningsavgift enligt Allmänna villkor. Se även 3.1.1.

### <span id="page-13-1"></span>3.FAKTURERING

Alla företag betalar en årsavgift. Därtill kommer förpackningsavgifter baserade på redovisade kilo (kg). All fakturering sker i SEK. Lagstadgad mervärdesskatt tillkommer.

#### <span id="page-13-2"></span>3.1. Fakturerings- och betalningsdatum

Fakturering sker kvartals- eller månadsvis, beroende på redovisningsperiod, efter att förpackningsmängderna har redovisats. Fakturering sker främst som PDF via e-post men kan även, efter särskild överenskommelse, skickas med post. Betalningen ska vara Näringslivets Producentansvar tillhanda senast 30 dagar efter fakturadatum.

Förpackningsavgifter som understiger 500 SEK faktureras konsoliderat årsvis.

#### <span id="page-13-3"></span>3.1.1. Förseningsavgift vid sen redovisning

Förpackningarna ska redovisas till Näringslivets Producentansvar senast den 25:e, månaden efter avslutad redovisningsperiod. Om förpackningsvolymerna inte redovisas i tid, har Näringslivets Producentansvar rätt till en avgift för försenad redovisning. Lägsta belopp att betala vid sen redovisning är 60 kr/faktureringstillfälle. Se vidare i Allmänna villkor.

#### <span id="page-13-4"></span>3.1.2. Förseningsavgift vid sen betalning

För avgifter som inte erlagts i rätt tid har Näringslivets Producentansvar rätt att debitera dröjsmålsränta enligt gällande räntelag. Se vidare i allmänna villkor.

### <span id="page-14-0"></span>4.RAPPORTERING TILL NATURVÅRDSVERKET

Om inget annat avtalats ingår det i Näringslivets Producentansvar uppdrag gentemot dig som ansluten producent att fullgöra varje producents rapporteringsskyldighet till Naturvårdsverket. Vi hjälper ditt företag med följande:

#### <span id="page-14-1"></span>• Anmälan till Naturvårdsverket

- producentens namn, kontaktuppgifter och person- eller organisationsnummer, eller om sådant inte finns, skatteregistreringsnummer.

#### <span id="page-14-2"></span>• Ange på vilken grund företaget är registrerat som producent:

- fyller eller på annat sätt använder en förpackning som inte är en serviceförpackning i syfte att skydda, presentera eller underlätta hanteringen av en vara,
- för in en förpackad vara till Sverige,
- tillverkar en förpackning i Sverige,
- för in en förpackning till Sverige, eller
- från ett annat land än Sverige säljer en förpackning eller en förpackad vara till en slutlig användare i Sverige.
- <span id="page-14-3"></span>• Rapportera statistik till Naturvårdsverket varje år via Näringslivets Producentansvars kundportal.

#### <span id="page-14-4"></span>1. Förpackningar och återanvändbara förpackningar

Rapporten till Naturvårdsverket ska innehålla uppgifter om den mängd förpackningar som producenten har tillhandahållit på den svenska marknaden under det närmast föregående kalenderåret. Av uppgifterna ska det framgå hur stor mängd av förpackningarna som är:

- konsumentförpackningar,
- återanvändbara förpackningar,
- återanvändbara konsumentförpackningar,
- flaskor för dryck som är engångsplastprodukter.

#### <span id="page-14-5"></span>2. Kompositförpackningar

En kompositförpackning är en förpackning med två eller flera skikt av olika material som inte kan separeras för hand och som utgör en integrerad enhet, bestående av en inre behållare och ett yttre hölje, som fylls, lagras, transporteras och töms som sådan.

Kompositförpackningar och andra förpackningar som består av mer än ett material beräknas och rapporteras per material som ingår i förpackningen. Avvikelse från detta krav får ske om ett visst material utgör en obetydlig del av förpackningsenheten och under inga omständigheter mer än 5 procent av förpackningens totala massa.

#### <span id="page-15-0"></span>3. Engångsplastförpackningar och plastbärkassar

Rapporten ska innehålla uppgifter om det antal förpackningar som en producent har tillhandahållit på den svenska marknaden under det närmast föregående kalenderåret som är:

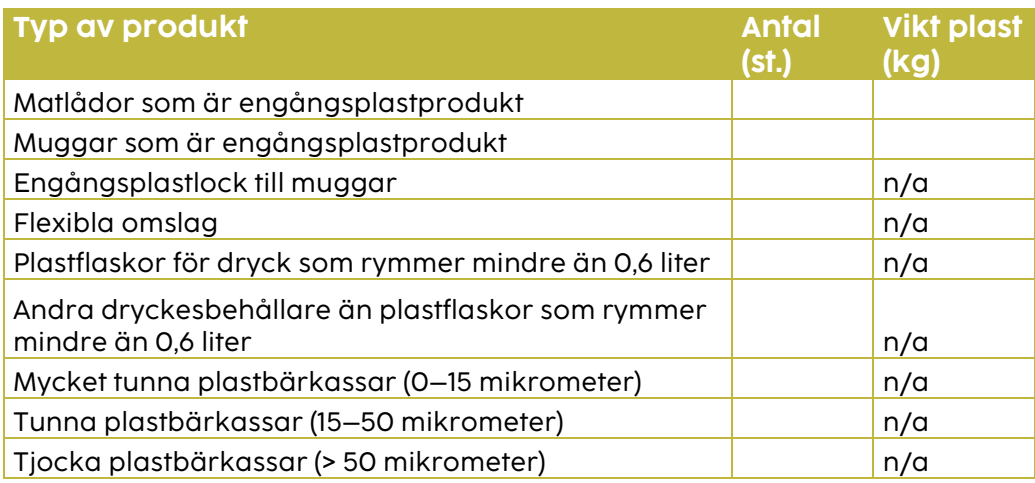

Det är ditt ansvar som producent att uppgifterna är korrekta och lämnas in i tid till Naturvårdsverket. Säkerställ därför att du har fyllt i rapporten till Naturvårdsverket via vår kundportal och godkänt denna i tid för att vi ska kunna lämna över uppgifterna till Naturvårdsverket.

## <span id="page-15-1"></span>5.MÄRKNING

#### <span id="page-15-2"></span>5.1. Använda Näringslivets Producentansvars logotyp

Näringslivets Producentansvars logotyp får enbart användas av Näringslivets Producentansvars kunder. Den är ett bevis på att företaget är anslutet till Näringslivets Producentansvar och fullföljer sina förpliktelser. Den får användas på säljmaterial, hemsidor, fakturor, följesedlar, broschyrer och liknande, men inte på förpackningar. Logotypen finns att hämta på vår webb, npa.se.

#### **Tillämplighet**

1. Dessa Allmänna villkor ska äga tillämpning på anlitandet av NPA såsom producentansvarsorganisation genom Anslutningsavtalet.

#### **Definitioner**

- 2. I Anslutningsavtalet, ska begrepp, oavsett språklig form, anses ha den betydelse som anges i Anslutningsavtalet, Tillämplig lagstiftning eller annars definieras i dessa Allmänna villkor.
- 3. Med "Anslutningsavtalet" avses samtliga i detta avtal ingående dokument inklusive dessa Allmänna Villkor samt Instruktioner och andra tillämpliga dokument.
- 4. Med "Instruktioner" avses NPA:s vid var tid gällande tillämpningsföreskrifter till Anslutningsavtalet, vilka i senaste version finns på NPA:s webbplats, npa.se.

#### **Allmänt**

#### *Omfattning*

5. Anslutningsavtalet avser förpackningar enligt Tillämplig lagstiftning. Preciseringar i övrigt görs i Instruktioner.

#### **Varumärken**

#### *NPA:s logotyp*

- 6. NPA äger samtliga rättigheter till NPA:s logotyp. Producenten förvärvar genom Anslutningsavtalet ingen som helst rätt till NPA:s logotyp eller andra immateriella rättigheter utöver vad som anges i detta avsnitt.
- 7. Genom anslutningen till NPA äger Producenten en icke exklusiv licens, under avtalstiden, i Sverige, att använda NPA:s logotyp, enligt de särskilda föreskrifter som NPA från tid till annan meddelar i sina Instruktioner.
- 8. Under förutsättningen att NPA har licensrätt till det registrerade figurvarumärket "Gröna Punkten" i Sverige, erhåller Producenten genom ingående av Anslutningsavtalet en icke exklusiv licens till att använda varumärket "Gröna Punkten", enligt Instruktioner. En administrativ avgift tas ut för NPA:s upplåtelse av licensen.

#### **Redovisning och kontroll**

#### *Redovisning*

9. Producenten ska redovisa volymen av förpackningar på det sätt och med de redovisningsperioder som anges i Instruktioner.

#### *Utebliven eller försenad redovisning*

10. Om Producenten inte redovisar sina förpackningsvolymer i tid, har NPA rätt till en förseningsavgift. Förseningsavgiften motsvarar den ränta som skulle gälla vid försenad betalning enligt gällande räntelag, baserat på avgiften för den försenade rapporterad volym, dock alltid minst det belopp i SEK som anges i Instruktioner.

#### *Felaktig redovisning*

- 11. Om befogad anledning finns att anta att redovisad volym är felaktig, har endera part på egen bekostnad rätt att påtala detta och begära en översyn samt justering senast tre (3) månader efter utgången av det kalenderår inom vilket aktuella volymer redovisats av Producenten till NPA. Justering kan maximalt ske för avgifter betalade under det föregående kalenderåret.
- 12. Har Producenten, utan att ursäktligt skäl kan påvisas, lämnat felaktig redovisning eller underlåtit att redovisa, så att avgifter därmed undanhållits från NPA, har NPA rätt att debitera en påminnelseavgift samt en straffavgift uppgående till två (2) gånger de rättade förpackningsavgifterna. NPA har rätt att debitera Producenten för de avgifter som undanhållits från NPA till följd av felaktig redovisning.
- 13. Nedjustering av avgifter till följd av felaktig redovisning under ett kalenderår ska senast åberopas den 31 mars efterföljande kalenderår och förutsätter att Naturvårdsverket vid beslut om NPA:s marknadsdel beaktar den felaktiga redovisningen.

#### *Översyn och kontroll*

14. Utöver vad som anges i punkt 11 äger NPA rätt att själv eller av NPA utsedd kvalificerad revisor genom besök eller på annat lämpligt sätt få erforderliga uppgifter som behövs för att säkerställa korrekt redovisning. NPA äger vidare rätt att begära att Producentens ordinarie revisor intygar riktigheten i av Producenten lämnad redovisning.

- 15. Översyn enligt föregående avtalspunkt ska göras öppet och transparent med full insyn för båda parter i aktuella underlag. Vid begäran ska part ha rätt att få biträde av egen eller fristående revisor för denna översyn varvid sådan revisor ska beredas tillträde och förses med erforderliga underlag. Revisorskostnaden ska bäras av den part som begärt dennes biträde, såvida inte översynen visar att den andre partens redovisning varit felaktig, i vilket fall denne då ska svara för kostnaderna för revisorns arbete.
- 16. Om översynen enligt ovan skulle visa att Producenten erlagt för lite i förpackningsavgift ska NPA äga rätt att omgående fakturera den avgift som rätteligen skulle erlagts men aldrig blivit erlagd under perioden med betalningsvillkor enligt punkt 22 nedan.

#### **Avgifter**

#### *Allmänt*

- 17. Producenten ska erlägga en årsavgift samt förpackningsavgifter för respektive materialslag liksom andra avgifter. Vid var tid gällande avgifter framgår på NPA:s webbplats, npa.se.
- 18. I det fall att Naturvårdsverket eller annan offentlig myndighet justerar grunden för beräkningen av den ersättning producentansvarsorganisationerna ska erlägga för den kommunala insamlingen kommer justering av förpackningsavgifterna göras i samband med att sådan ändring träder i kraft. Detsamma ska gälla om Naturvårdsverket eller annan offentlig myndighet gör efterhandsjustering av redan betalda ersättningar till kommunen varvid Producenten ska erlägga sådant efterjusterad förpackningsavgift på nästkommande faktura.
- 19. Höjning av avgifter på annan grund än det som redogörs för i punkt 18 ska aviseras skriftligen senast tre (3) månader före den nya avgiftens ikraftträdande.

#### *Fakturering och betalning*

- 20. Fakturering ska ske i enlighet med Instruktioner, dock inte oftare än månadsvis.
- 21. Förpackningsavgifter som understiger 500 SEK faktureras konsoliderat årsvis.
- 22. Betalning ska vara NPA tillhanda trettio (30) dagar från fakturadatum.
- 23. Moms tillkommer på samtliga avgifter enligt gällande svensk lagstiftning.
- 24. För avgifter som inte erlagts i rätt tid har NPA rätt att debitera dröjsmålsränta enligt gällande räntelag.

25. För påminnelser pga. utebliven, felaktig eller ofullständig redovisning eller betalning har NPA rätt att debitera en påminnelseavgift samt erhålla ersättning för NPA:s verifierade faktiska kostnader i anledning därav.

#### **Övriga frågor**

#### *Sekretess*

- 26. NPA förbinder sig att såväl under som efter avtalstiden iaktta sekretess rörande Producentens affärsförhållanden samt annan information av konfidentiell natur hänförlig till parternas förpliktelser mot varandra i Anslutningsavtalet. NPA förbinder sig vidare att inte använda sådan information på annat sätt än för fullgörandet av Anslutningsavtalet.
- 27. NPA ska dock vara oförhindrad att utlämna de uppgifter som NPA är skyldig att utlämna enligt gällande lagstiftning, inklusive men inte begränsat till uppgifter (i) om en Producent är ansluten till NPA, (ii) om grunden för avregistrering i det fall Producenten har åsidosatt sina skyldigheter enligt Anslutningsavtalet och (iii) om den mängd förpackningar och vilka förpackningar som Producenten har tillhandahållit på marknaden.

#### *Uppförandekod*

28. NPA förbinder sig att efterleva NPAs vid var tid gällande uppförandekod som finns tillgänglig på NPA:s webbplats, npa.se.

#### *Förtida upphörande*

- 29. Om part på ett för motparten väsentligt sätt bryter mot sina förpliktelser i Anslutningsavtalet eller agerar uppenbart illojalt mot den andre parten äger den andre parten rätt att säga upp Anslutningsavtalet till förtida upphörande med omedelbar verkan om inte rättelse sker inom trettio (30) dagar från begäran om rättelse. Utebliven betalning eller redovisning ska alltid anses utgöra väsentligt avtalsbrott i denna avtalspunkts mening.
- 30. Part äger rätt att med omedelbar verkan säga upp Anslutningsavtalet om den andre parten under avtalstiden träder i likvidation, försätts i konkurs, inleder ackordsförhandlingar eller rekonstruktion, ställer in betalningarna eller på sannolika skäl kan anses vara på sådant obestånd, att han inte kan förväntas fullgöra sina kontraktsenliga förpliktelser.

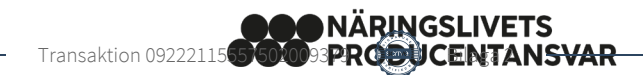

31. Vid avgiftshöjningar enligt punkt 19 ska Producenten äga rätt att säga upp Anslutningsavtalet till förtida upphörande med iakttagande av tre (3) månaders uppsägningstid. Sådan uppsägning ska vara skriftlig. Uppsägning kan göras via e-post och gäller då från dagen från e-postens avsändande. Sådan uppsägning ska dock bekräftas skriftligen för att vara gällande.

#### *Ansvarsbegränsning*

- 32. NPA:s åtaganden enligt Anslutningsavtalet omfattar inte något ansvar för hantering av andra förpackningar än de i Instruktionerna angivna.
- 33. Parternas ansvar under detta Anslutningsavtal är under alla förhållanden begränsat till direkta skador och ska i intet fall omfatta indirekta skador såsom produktionsbortfall, goodwillförlust, utebliven vinst eller annan liknande följd – eller indirekta skador som uppstår till följd av att part inte fullgör sina förpliktelser enligt detta avtal, såvida det inte framgår att parten har gjort sig skyldigt till grov vårdslöshet.

#### *Befrielsegrunder*

- 34. Omständigheter utanför parts kontroll, som icke orsakats av parten eller annan för vilken parten svarar, och som icke heller med iakttagande av skälig aktsamhet kunnat undvikas, ska anses utgöra befrielsegrund, därest de inträffar sedan Anslutningsavtalet slutits och hindrar avtalsförpliktelsernas fullgörande samt ej rimligen kunnat förutses av parten. Befrielsegrund anses föreligga så länge någon här ovan nämnd omständighet visas utgöra hinder för fullgörande.
- 35. Befrielsegrund må ej åberopas med mindre parten kan visa, att alla skäliga åtgärder vidtagits för att begränsa hindrets inverkan och, sedan hindret upphört, försökt inhämta förlorad tid. Befrielsegrund må ej heller åberopas med mindre parten utan oskäligt uppehåll skriftligen underrättat den andre parten om att sådan omständighet inträffat samt om hindrets beräknade verkan.

#### *Överlåtelse av Anslutningsavtalet*

36. Parts rättigheter och skyldigheter enligt Anslutningsavtalet kan inte överlåtas till tredje man utan den andre partens godkännande. NPA ska dock äga rätt att till tredje part överlåta sina fordringar på betalning av förpackningsavgifter etc.

#### *Kontakt*

- 37. För NPA:s kontakt med Producenten med anledning av Anslutningsavtalet, inklusive men inte begränsat till fakturautskick och korrespondens avseende redovisning, gäller de kontaktuppgifter som Producenten har angivit i kundportalen.
- 38. Producenten ansvarar för att de kontaktuppgifter som tillhandahålls NPA alltid är uppdaterade och korrekta, och ska utan dröjsmål tillhandahålla NPA uppdaterade uppgifter om kontaktuppgifterna ändras.

*Tvister*

39. Tvist med anledning av Anslutningsavtalet, eller ur Anslutningsavtalet härflytande rättsförhållanden ska avgöras enligt svensk lag i allmän domstol.

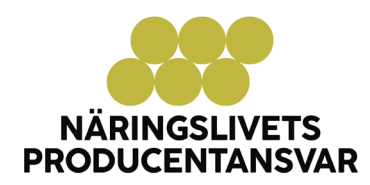

## Förpackningsavgifter

Vår ambition är att varje förpackning ska bära sin egen kostnad. Prissättningen ska vara transparent och rättvis. Kostnaden för att samla in och behandla en förpackning från en liten producent är samma som för en stor producent, därför betalar alla producenter som är anslutna till oss samma förpackningsavgift enligt listan nedan. Insamling av förpackningar från hushåll kommer från och med 1 januari 2024 utföras av kommunerna och insamlingskostnaden kommer debiteras Näringslivets producentansvar. Insamlingen och återvinningen av förpackningar finansieras av förpackningsavgifter. Näringslivets Producentansvar delar inte ut någon vinst till sina ägare – det du betalar används för att öka återvinningen i Sverige.

Då varje förpackning ska bära sin egen kostnad, skiljer sig avgifterna åt mellan olika materialslag baserat på den insamling, sortering och återvinning som sker för respektive material.

Differentierade avgifter innebär en lägre avgift för en förpackning som är designad för att kunna materialåtervinnas, än för en förpackning som är svår att materialåtervinna. En förpackning som är designad för att bli ny råvara ska ta del av den intäkt som den genererar efter sortering och återvinning. Tanken med differentierade förpackningsavgifter är också att skapa ett medel för att styra utvecklingen mot ökad materialåtervinningsbarhet. Du kan ta hjälp av oss för att designa mer hållbara förpackningar som är lättare att materialåtervinna.

#### Förpackningsavgifter, giltiga från och med 1 januari 2024\*;

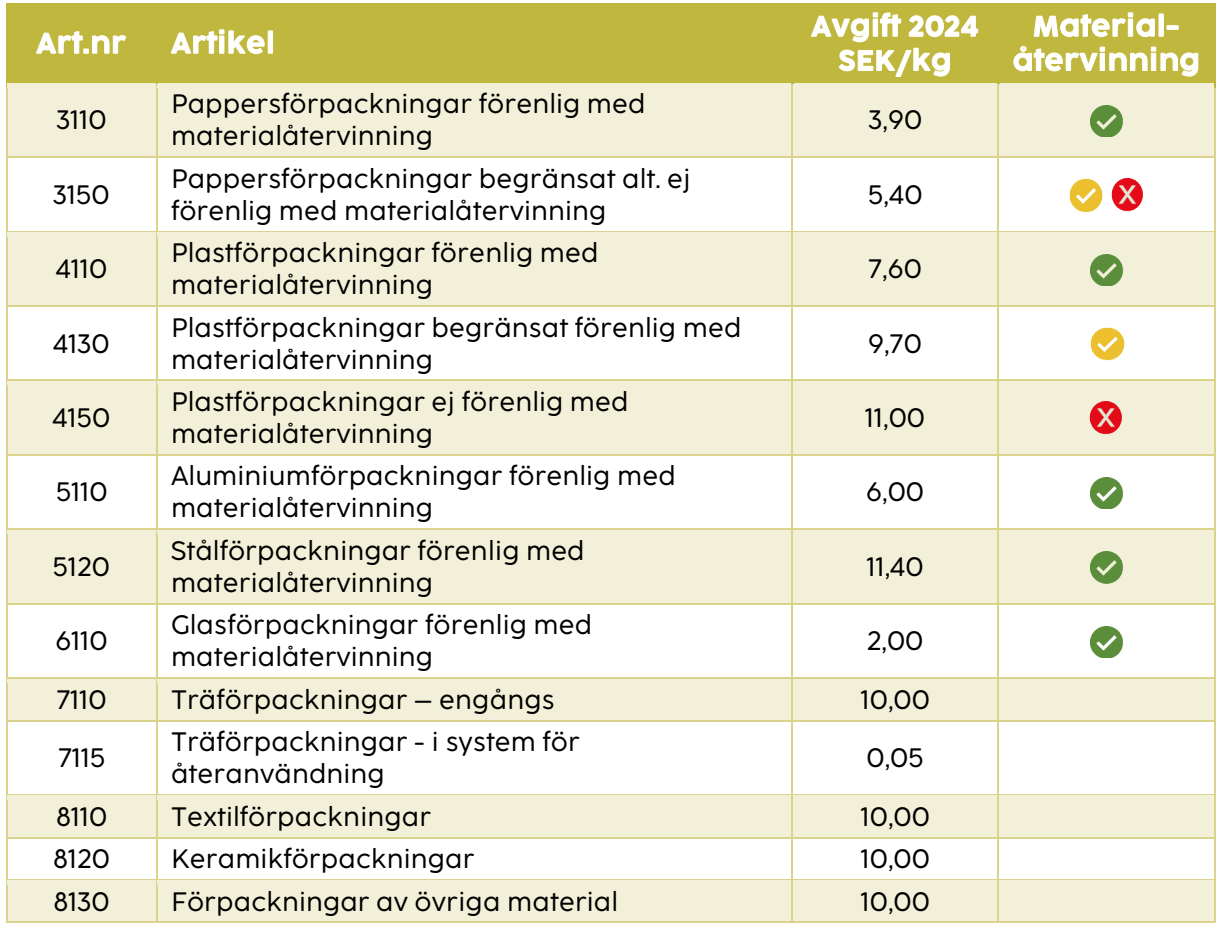

#### Förpackningsavgifter - Privat bruk

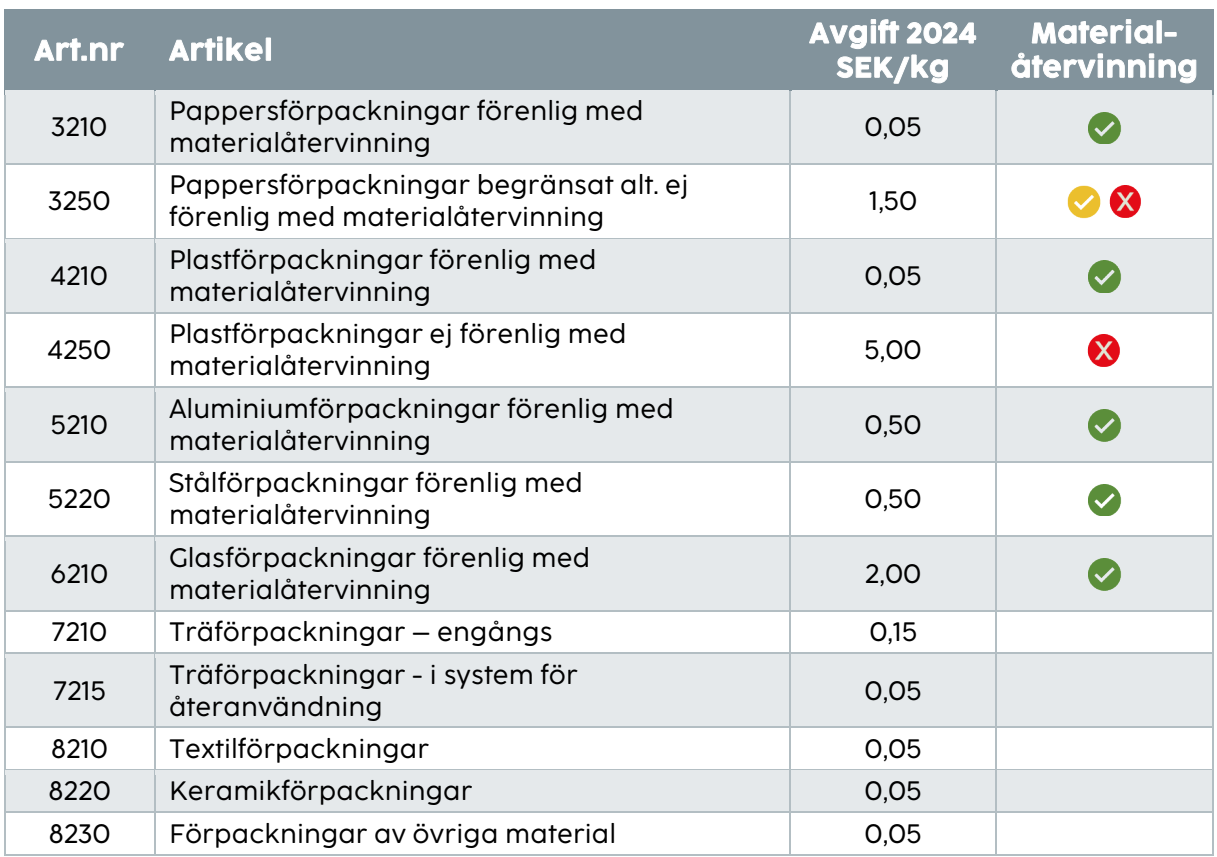

#### Förpackningsavgifter – Annat än för privat bruk

*Grön symbol innebär att förpackningen är tillverkad av ett material som kan materialåtervinnas, förutsatt att designriktlinjer följs. Röd symbol innebär att materialet går till energiutvinning genom förbränning. Observera att både marknaden och teknologin är dynamiska där vi följer utvecklingen och uppdaterar våra förpackningsmanualer årligen.*

Alla producenter betalar en årsavgift på 2 500 kronor. Därefter tillkommer förpackningsavgifter baserade på redovisade kilogram. Alla priser anges exklusive moms.

Minst 500 kronor per år debiteras i förpackningsavgift.

Du finner mer om hur och vilka förpackningar som ska redovisas i våra **Instruktioner**.

\*Förpackningsavgifterna för 2024 är bland annat baserade på nu kända vägledningar från Naturvårdsverket som anger hur mycket den kommunala insamlingen kommer kosta samt förordningens nya reglering kring hur PRO ska ta emot förpackningsavfall från verksamheter. Naturvårdsverket kommer kvartalsvis meddela nya förutsättningar kopplat till bl. a. utbyggnad av kommunal insamling och de så kallade marknadsandelarna. Även nivån på ersättning till respektive kommun för deras insamlingssystem (återvinningsstationer, fastighetsnära insamling o.d.) uppdateras.

Kostnaderna kan komma att ändras kvartalsvis och avgifterna kommer i så fall behöva anpassas.

## UPPFÖRANDEKOD Vad vi står för

**NÄRINGSLIVETS<br>PRODUCENTANSVAR** 

## I vår bransch

**Vi förtjänar** vår ledande ställning genom att driva cirkulär materialåtervinning av förpackningar.

**Vi strävar efter** att dela vår kunskap om återvinningsbarhet och hållbarhet till våra partners.

**Vi tror** på och värnar om rättvis konkurrens.

**Vi följer** gällande lagar, regler och vägledningar.

**Vi agerar** i producenternas bästa intresse.

**Vi är medvetna** om vad vi säger, skriver och delar.

**Vi förser** våra intressenter med tydlig, korrekt och transparent information.

## I vår verksamhet

**Vi ger aldrig och tar aldrig emot** mutor av något slag. **Vi ger aldrig och tar aldrig emot** olämpliga gåvor eller representation.

**Vi granskar våra partners** noggrant, så att vi kan arbeta tillsammans i en anda av ömsesidigt förtroende.

## På vår arbetsplats

**Vi skapar** en trygg arbetsplats för alla. **Vi anser** att mångfald, rättvisa och inkludering är en självklarhet i vår verksamhet. **Vi bryr oss om varandra och strävar efter att undvika** arbetsskador, faror och sjukdomar. **Vi strävar efter att garantera** respekt för mänskliga rättigheter och arbetstagares rättigheter.

Transaktion 09222115557502009379 **(一)** Bilaga 4

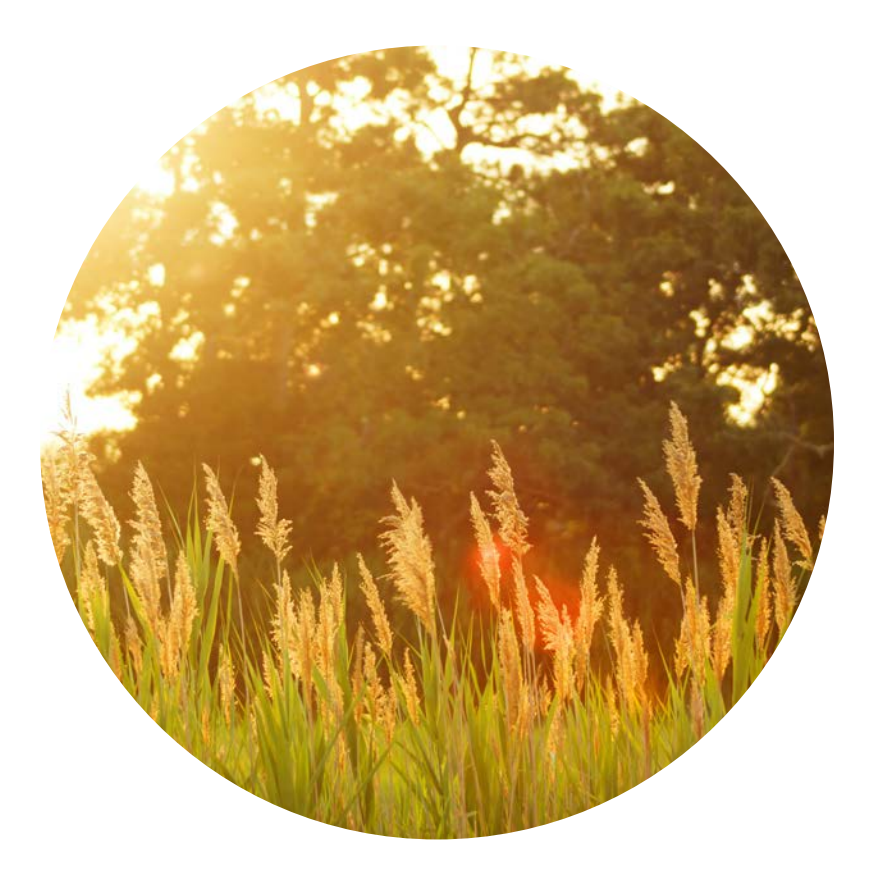

## Näringslivets Producentansvar

Näringslivets Producentansvar (NPA) är en producentansvarsorganisation för förpackningar i Sverige. NPA driver frågan om cirkulär materialåtervinning med full spårbarhet av det förpackningsmaterial som hanteras åt anslutna producenter. NPA följer de krav som finns i förordningen för producentansvar.

NPA har ett ansvar för att den verksamhet som bedrivs, genomförs med stort ansvar gentemot de människor som utför tjänster åt oss eller producerar varor åt oss.

NPA och dess leverantörer ska följa, respektera och verka för UN Global Compacts tio principer rörande mänskliga rättigheter, arbetsrätt, miljö och korruption.

## Mänskliga rättigheter

PRINCIP 1: Stödja och respektera internationella mänskliga rättigheter inom ramen för företagets inflytande NPA följer internationella principer om mänskliga rättigheter och arbetsmiljö.

PRINCIP 2: Försäkra att det egna företaget inte är inblandat i kränkningar av mänskliga rättigheter

NPA respekterar varje anställds integritet och personliga rättigheter. Arbetsplatsen ska vara fri från diskriminering, trakasserier och kränkande särbehandling. Våra interaktioner med varandra ska alltid vara rättvisa, objektiva och professionella.

## Arbetsrätt

PRINCIP 3**:** Upprätthålla föreningsfrihet och erkänna rätten till kollektiva förhandlingar

NPA respekterar sina anställdas rätt att organisera sig och förhandla fackligt. NPA accepterar inte facklig diskriminering.

#### PRINCIP 4: Eliminera alla former av tvångsarbete

Tvångsarbete i alla dess former är strängt förbjudet inom NPA. Alla anställda ska ha rätt att säga upp anställningsförhållandet med skäligt varsel enligt tillämplig lag eller anställningsavtal.

#### PRINCIP 5: Avskaffa barnarbete

NPA accepterar inte barnarbete. NPA ska arbeta för avskaffandet av barnarbete samt utöva inflytande på underentreprenörer, leverantörer och andra affärsförbindelser att bekämpa barnarbete.

PRINCIP 6: Avskaffa diskriminering vad gäller rekrytering och arbetsuppgifter

NPA erbjuder en respektfull arbetsmiljö där alla anställda ska känna stöd när de utför sina arbetsuppgifter.

Likabehandling är en självklarhet för NPA och det ska genomsyra alla beslut i form av nyrekrytering, internrekrytering, kompetensutveckling och personalbeslut.

## Miljö

PRINCIP 7: Stödja försiktighetsprincipen vad gäller miljörisker NPA verkar för och driver en hållbar utveckling av producentansvaret för förpackningar.

Till detta kommer att NPA ställer höga krav på sina strategiska partners för sortering och återvinning att leverera cirkulär materialåtervinning med full spårbarhet.

NPA ansvarar för att aktiviteter i den egna organisationen inte orsakar skador på miljön.

#### PRINCIP 8: Ta initiativ för att stärka ett större miljömedvetande

NPA:s verksamhet, att vara en ledande producentansvarsorganisation för förpackningar, ska effektivt bidra till de övergripande materialåtervinningsmålen i förordningen.

NPA bidrar med kunskap och kompetens med syfte att öka återanvändning och återvinning av förpackningar samt minska nedskräpning.

NPA ska sträva efter att driva miljömedvetenhet och hållbarhet i de tjänster som upphandlas av extern aktör.

PRINCIP 9: Uppmuntra utvecklandet av miljövänlig teknik

NPA investerar i utvecklingen av tekniker, produkter och tjänster tillsammans med sina partners. NPA ska uppmuntra utveckling och spridning av miljövänlig teknik som skyddar miljön, är mindre förorenande, använder alla resurser på ett mer hållbart sätt, återvinner mer avfall och produkter samt hanterar restavfall på ett mer acceptabelt sätt än den teknik som den ersätter.

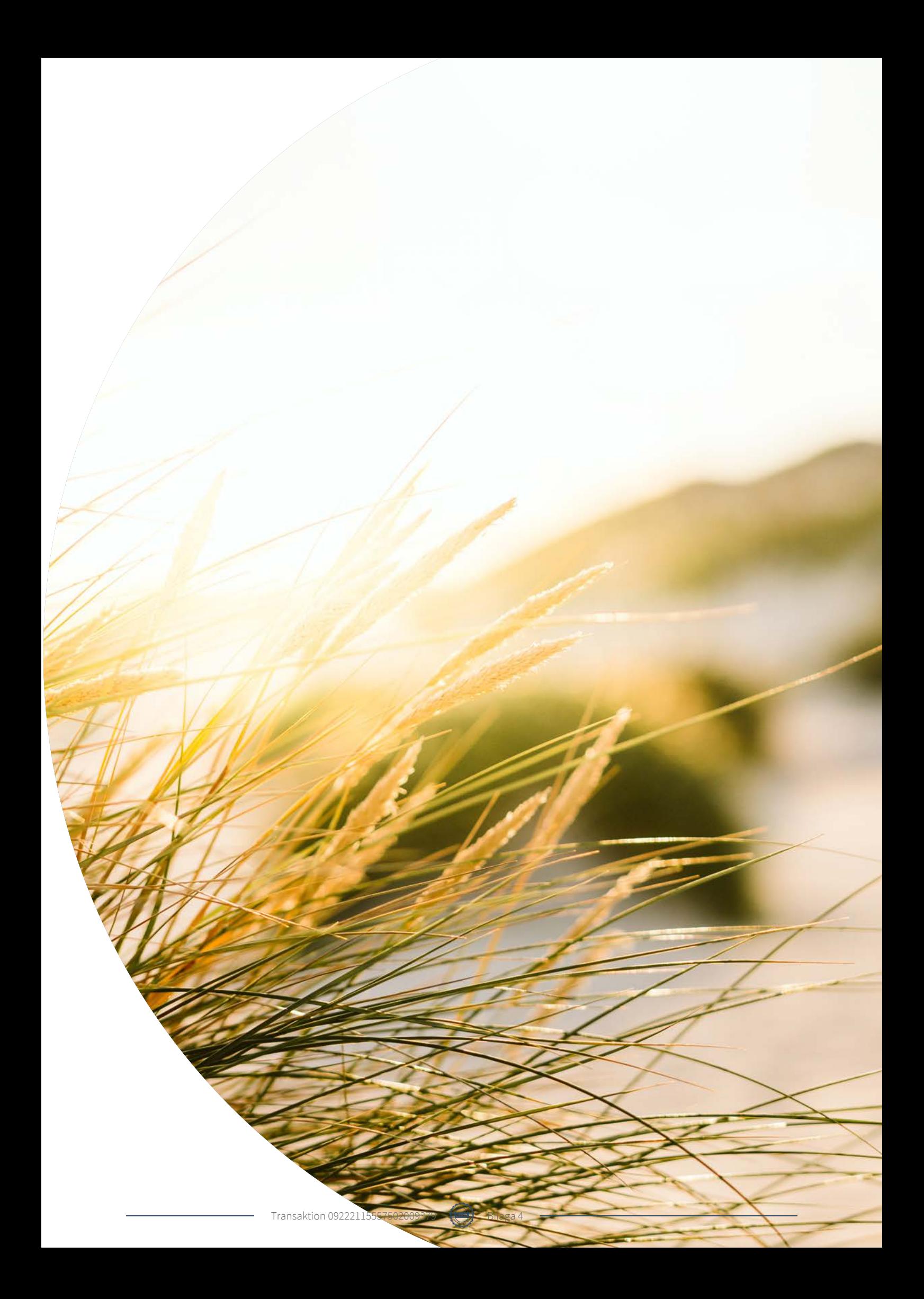

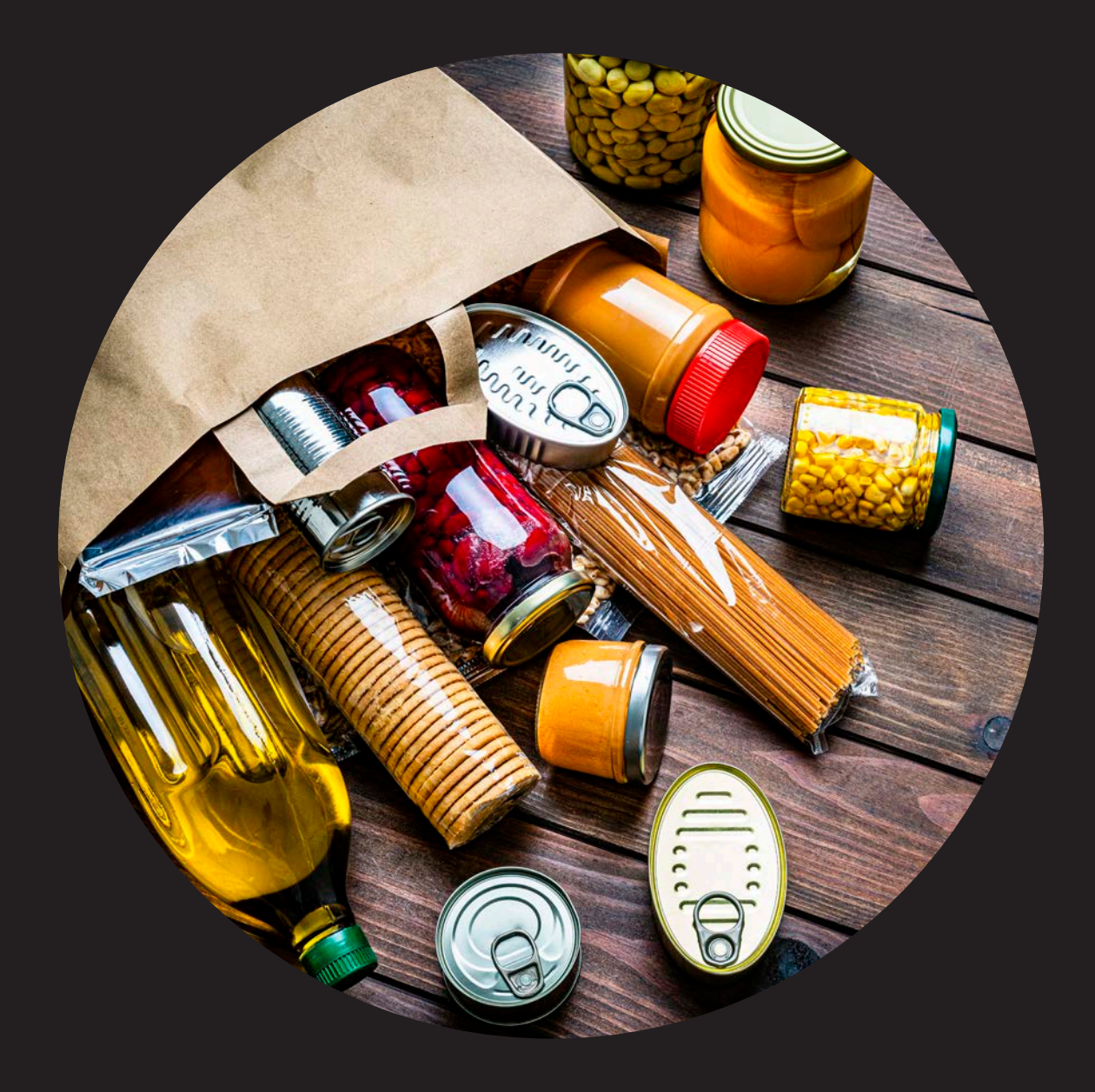

## Antikorruption

PRINCIP 10: Motarbeta alla former av korruption, inklusive utpressning och mutor.

Inom NPA råder nolltolerans när det kommer till mutor och korruption. Verksamheten ska i alla led kännetecknas av en hög nivå av integritet och etik. Alla anställda utbildas i vår policy för antikorruption.

NPA verkar och konkurrerar på en marknad i full överensstämmelse med tillämpliga konkurrensregler.

Alla anställda och andra som representerar företaget måste därför alltid beakta följande regler:

- Affärsstrategier och priser ska fastställas självständigt i förhållande till konkurrenter, leverantörer, kunder eller andra icke-närstående parter.
- Kunder eller marknader kommer aldrig att fördelas mellan NPA och dess konkurrenter.
- Vidare ska anställda se till att inte lämna ut, diskutera eller utbyta information med någon konkurrent, direkt eller indirekt, om andra affärskänsliga frågor som är interna för NPA.

## **NÄRINGSLIVETS<br>PRODUCENTANSVAR**